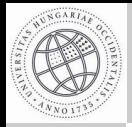

Pontfelh®k tárolásának és [kezelésének](#page-17-0) módszerei

Nagy Gábor

[Bevezetés](#page-1-0)

A [pontfelh®r®l](#page-3-0)

Adat[formátumok](#page-6-0)

Saját [fejlesztések](#page-9-0)

<span id="page-0-0"></span>Gyakorlati [alkalmazások](#page-12-0)

#### Pontfelh®k tárolásának és kezelésének módszerei

Nagy Gábor

NYME-GEO

2010.03.18

イロト イ部 トイモト イモトー

 $\equiv$ 

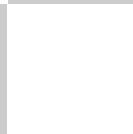

### A lézerszkennerek jelent®sége

Pontfelh®k tárolásának és [kezelésének](#page-0-0) módszerei

Nagy Gábor

#### [Bevezetés](#page-1-0)

A pontfelhőről

Adat[formátumok](#page-6-0)

Saját [fejlesztések](#page-9-0)

<span id="page-1-0"></span>Gyakorlati [alkalmazások](#page-12-0)

#### ● Korszerű technológia

- Légi és földi adatgy¶jtés
- Nagy részletességű és gyors felmérést tesznek lehetővé

イロト イ押ト イミト イヨト

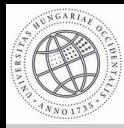

Saját [fejlesztések](#page-9-0) Gyakorlati [alkalmazások](#page-12-0)

### Lézerszkennerrel kapcsolatos munkák a GEO-ban

イロト イ部 トイモト イモトー

 $\equiv$ 

 $\circledcirc \circledcirc \circledcirc$ 

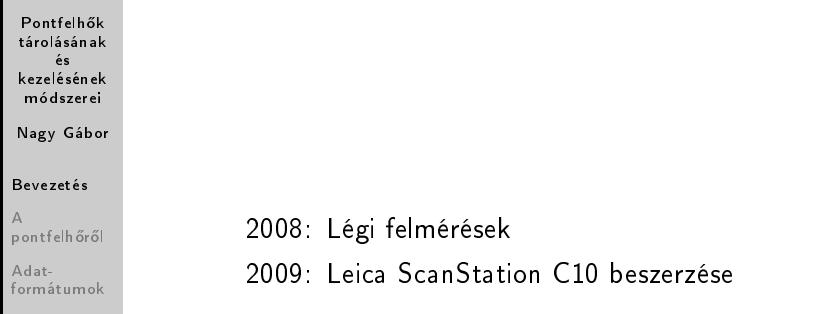

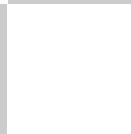

## Mi a pontfelhő?

Pontfelh®k tárolásának és [kezelésének](#page-0-0) módszerei

Nagy Gábor

[Bevezetés](#page-1-0)

#### A pontfelhőről

Adat[formátumok](#page-6-0)

Saját [fejlesztések](#page-9-0)

<span id="page-3-0"></span>Gyakorlati [alkalmazások](#page-12-0)

- A lézerszkennerrel végzett mérés eredménye
- A felmért pontok halmaza, pontok alkotta térbeli felhő

イロト イ押ト イミト イヨト

 $\equiv$ 

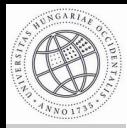

## A pontfelh® jellegzetességei

Pontfelh®k tárolásának és [kezelésének](#page-0-0) módszerei

Nagy Gábor

[Bevezetés](#page-1-0)

#### A pontfelhőről

Adat[formátumok](#page-6-0)

Saját [fejlesztések](#page-9-0)

Gyakorlati [alkalmazások](#page-12-0)

- o Nagyon nagy mennyiségű pont
	- Járulékos adatok:  $\bullet$ 
		- szín információ
		- visszaérkezett jel er®ssége
		- pontfelhőből származtatott adatok

イロト イ押ト イミト イヨト

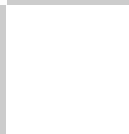

#### Problémák

#### Pontfelh®k tárolásának és [kezelésének](#page-0-0) módszerei

Nagy Gábor

[Bevezetés](#page-1-0)

#### A [pontfelh®r®l](#page-3-0)

Adat[formátumok](#page-6-0)

Saját [fejlesztések](#page-9-0)

Gyakorlati [alkalmazások](#page-12-0)

- Tárolással kapcsolatos problémák: tárigény
- Feldolgozással kapcsolatos problémák:  $\bullet$ 
	- a "bőség zavara"
	- a modellezés az irodában történik
- Megjelenítéssel kapcsolatos problémák:
	- felületszerűen (közvetlenül) nem megjeleníthető

 $4$  ロ )  $4$  何 )  $4$  ミ )  $4$   $4$   $\rightarrow$ 

 $OQ$ 

ritkább pontfelh®k nem takarják ki egymást

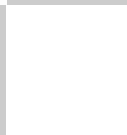

### Elvárások

<span id="page-6-0"></span>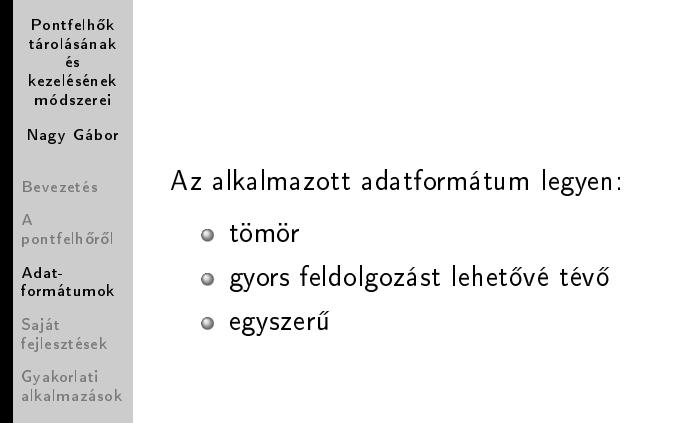

 $\mathcal{A} \ \Box \ \models \ \mathcal{A} \ \overline{\mathcal{B}} \ \models \ \mathcal{A} \ \overline{\mathcal{B}} \ \models \ \mathcal{A} \ \overline{\mathcal{B}} \ \models$ 

 $\equiv$ 

 $\begin{picture}(160,170) \put(0,0){\line(1,0){10}} \put(10,0){\line(1,0){10}} \put(10,0){\line(1,0){10}} \put(10,0){\line(1,0){10}} \put(10,0){\line(1,0){10}} \put(10,0){\line(1,0){10}} \put(10,0){\line(1,0){10}} \put(10,0){\line(1,0){10}} \put(10,0){\line(1,0){10}} \put(10,0){\line(1,0){10}} \put(10,0){\line(1,0){10}} \put(10,0){\line$ 

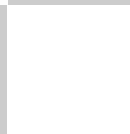

#### Szöveges formátumok

Pontfelh®k tárolásának és [kezelésének](#page-0-0) módszerei

Nagy Gábor

[Bevezetés](#page-1-0)

A pontfelhőről

Adat[formátumok](#page-6-0)

Saját [fejlesztések](#page-9-0)

Gyakorlati [alkalmazások](#page-12-0) o egyszerű szöveges állományok (pontok adatai soronként) többféle objektum leírására is alkalmas formátumok (pl. PLY, msh)

イロト イ押ト イミト イヨト

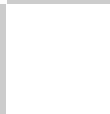

### Bináris formátumok

Pontfelh®k tárolásának és [kezelésének](#page-0-0) módszerei

Nagy Gábor

[Bevezetés](#page-1-0)

A pontfelhőről

Adat[formátumok](#page-6-0)

Saját [fejlesztések](#page-9-0)

Gyakorlati [alkalmazások](#page-12-0)

- ptg, ptz
- ixf (Optech)
- ZCF, ZFS (HDS Scan format)
- 3dd, rsp (Riegl)
- o sc2, bin (Leica ScanStation)
- COE (Cyclone Object Exchange)

 $4$  ロ )  $4$  何 )  $4$  ミ )  $4$   $4$   $\rightarrow$ 

 $OQ$ 

LAS (ASPRS Lidar LAS Files)

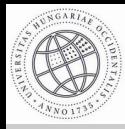

### Miért kellett saját fejlesztésbe fogni?

Pontfelh®k tárolásának és [kezelésének](#page-0-0) módszerei

Nagy Gábor

[Bevezetés](#page-1-0)

A pontfelhőről

Adat[formátumok](#page-6-0)

#### Saját [fejlesztések](#page-9-0)

<span id="page-9-0"></span>Gyakorlati [alkalmazások](#page-12-0)

- Saját algoritmusok, programok fejlesztésének igénye
- A számítások hátterében a pontfelhő kezelését gyors és hatékony függvényeknek kell végezniük

イロト イ押ト イミト イヨト

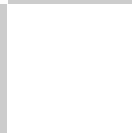

### A fejlesztés jellemzői

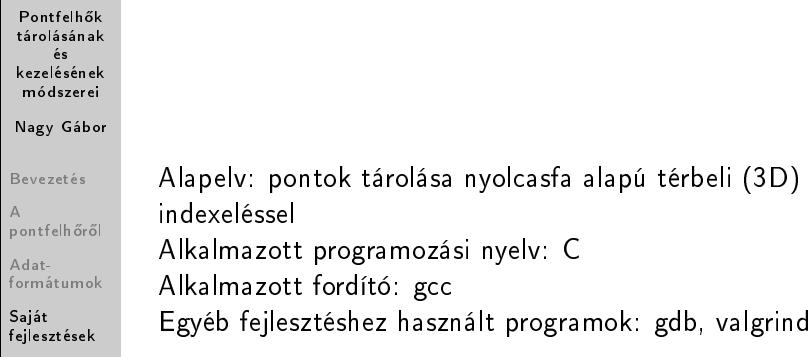

イロト イ部ト イミト イモト

 $\equiv$ 

 $\circledcirc \circledcirc \circledcirc$ 

Gyakorlati [alkalmazások](#page-12-0)

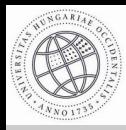

## Eddigi eredmények, tapasztalatok

#### Pontfelh®k tárolásának és [kezelésének](#page-0-0) módszerei

Nagy Gábor

[Bevezetés](#page-1-0)

A pontfelhőről

Adat[formátumok](#page-6-0)

#### Saját [fejlesztések](#page-9-0)

Gyakorlati [alkalmazások](#page-12-0)

- A kód mérete jelenleg: kb. 700 (+500) sor
- Eddig megvalósított funkciók:  $\bullet$ 
	- fa létrehozása
	- pont hozzáadása a fához
	- · megadott pozícióhoz közeli pontok kigyűjtése (2D és 3D távolsággal)
	- fa törlése
- további tervek:
	- funkciók b®vítése
	- háttértár használata (nagyméretű pontfelhők kezeléséhez)

 $A \equiv \mathbf{1} \times \mathbf{1} \oplus \mathbf{1} \times \mathbf{1} \oplus \mathbf{1} \times \mathbf{1} \oplus \mathbf{1} \times \mathbf{1}$ 

 $OQ$ 

optimalizálás

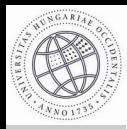

#### Pontfelh®k tárolásának és [kezelésének](#page-0-0) módszerei

Nagy Gábor

[Bevezetés](#page-1-0)

A [pontfelh®r®l](#page-3-0)

Adat[formátumok](#page-6-0)

Saját [fejlesztések](#page-9-0)

<span id="page-12-0"></span>Gyakorlati [alkalmazások](#page-12-0)

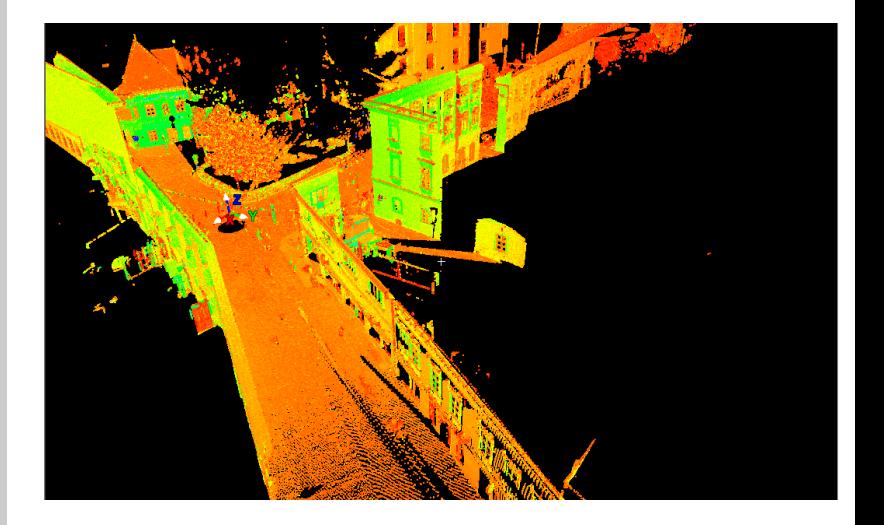

4 ロ → 4 伊

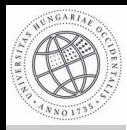

#### Pontfelh®k tárolásának és [kezelésének](#page-0-0) módszerei

Nagy Gábor

[Bevezetés](#page-1-0)

A [pontfelh®r®l](#page-3-0)

Adat[formátumok](#page-6-0)

Saját [fejlesztések](#page-9-0)

Gyakorlati [alkalmazások](#page-12-0)

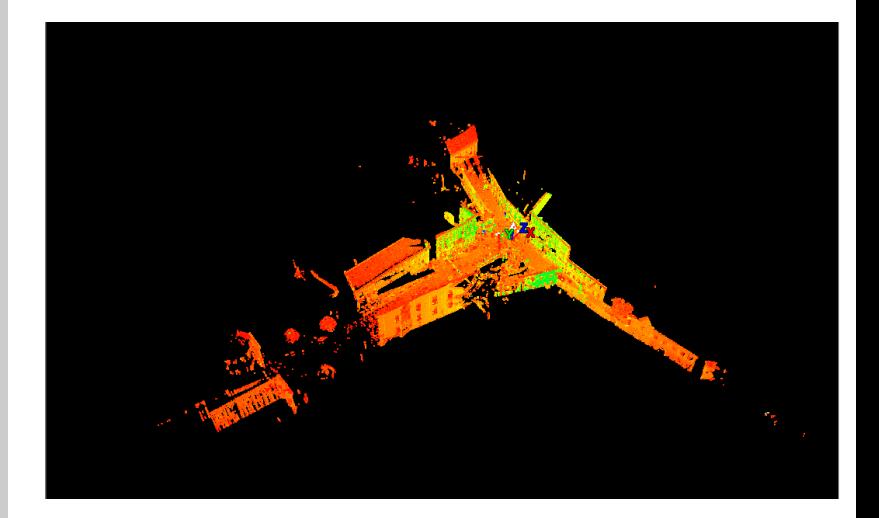

 $\begin{array}{cccccccccccccc} 4 & \Box & \Box & \vdash & \dashv & 4 \end{array}$ 

石

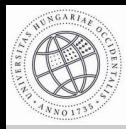

#### Pontfelh®k tárolásának és [kezelésének](#page-0-0) módszerei

Nagy Gábor

[Bevezetés](#page-1-0)

A [pontfelh®r®l](#page-3-0)

Adat[formátumok](#page-6-0)

Saját [fejlesztések](#page-9-0)

Gyakorlati [alkalmazások](#page-12-0)

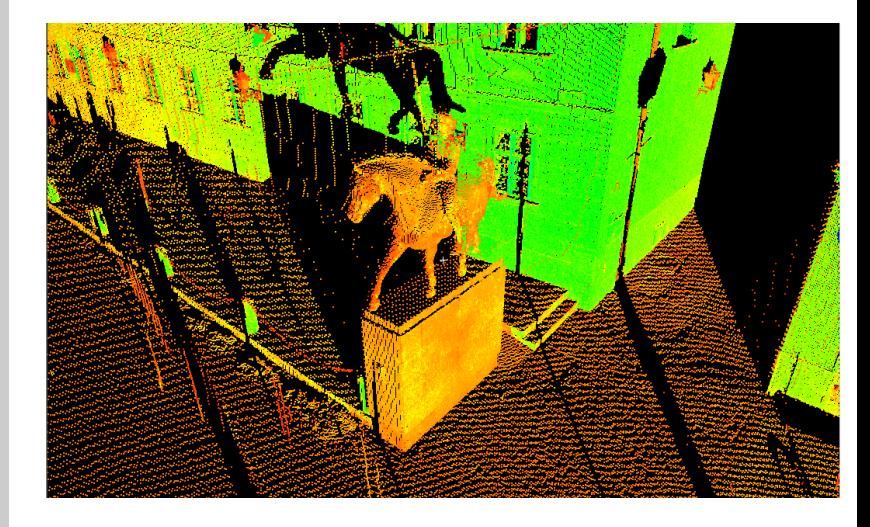

 $4\ \Box\ \vdash\ \bot\ \beta\overline{\beta}\ \vdash\ \bot\ \overline{\equiv}\ \vdash\ \bot$ 

 $OQ$ 

 $\equiv$   $\rightarrow$ 

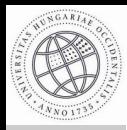

#### Pontfelh®k tárolásának és [kezelésének](#page-0-0) módszerei

Nagy Gábor

[Bevezetés](#page-1-0)

A [pontfelh®r®l](#page-3-0)

Adat[formátumok](#page-6-0)

Saját [fejlesztések](#page-9-0)

Gyakorlati [alkalmazások](#page-12-0)

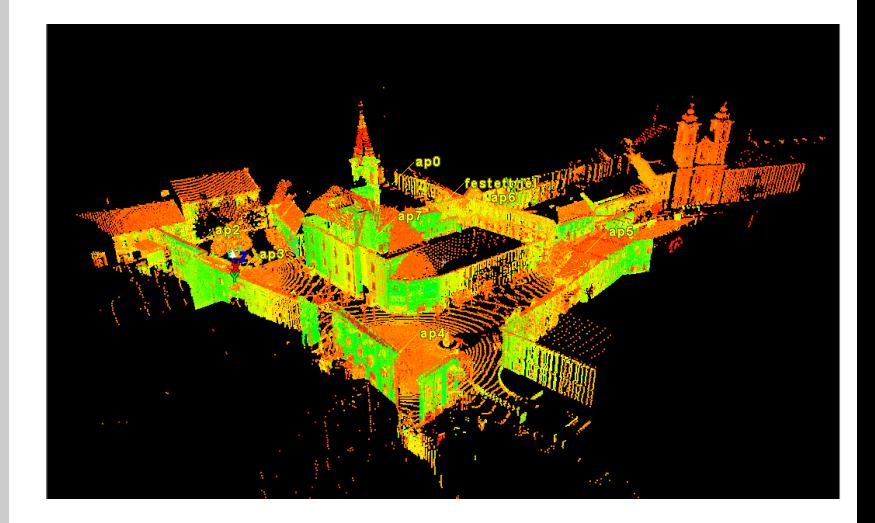

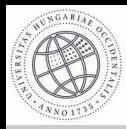

#### Pontfelh®k tárolásának és [kezelésének](#page-0-0) módszerei

Nagy Gábor

[Bevezetés](#page-1-0)

A [pontfelh®r®l](#page-3-0)

Adat[formátumok](#page-6-0)

Saját [fejlesztések](#page-9-0)

Gyakorlati [alkalmazások](#page-12-0)

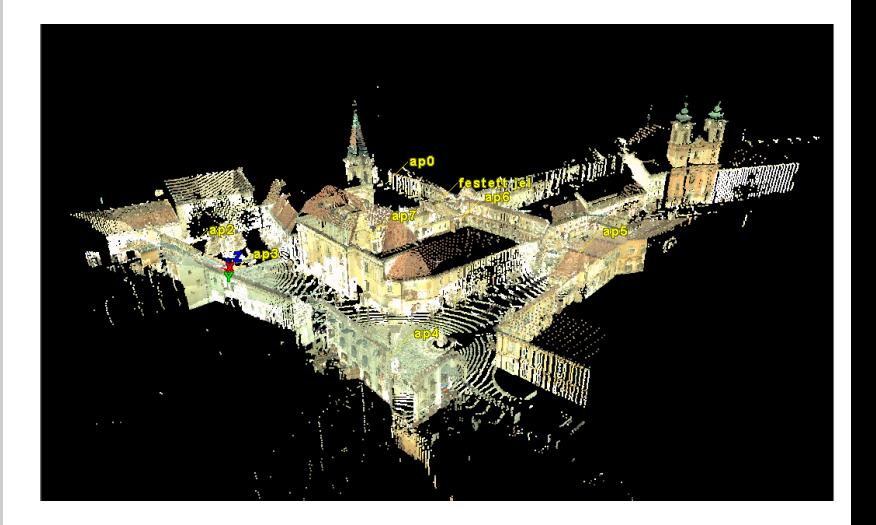

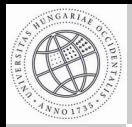

Pontfelh®k tárolásának és [kezelésének](#page-0-0) módszerei

Nagy Gábor

[Bevezetés](#page-1-0)

A pontfelhőről

Adat[formátumok](#page-6-0)

Saját [fejlesztések](#page-9-0)

<span id="page-17-0"></span>Gyakorlati [alkalmazások](#page-12-0)

# Köszönöm a figyelmet!

イロト イ部 トイモト イモトー

 $\equiv$